## MITCalc - Rolling Bearings Calculation III Crack With License Code

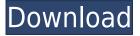

## MITCalc - Rolling Bearings Calculation III Crack + Download [Mac/Win]

MITCalc - Rolling Bearings Calculation III Product Key is a calculator for calculating the bearing capacity, bearing life, safety of bearing, lubrication and many other data for INA/FAG rolling bearings. This module contains the following functions: 1. Bearing capacity and life calculation. 2. The calculation of bearing life, safety factor, vibration, bearing usage, bearing load, maximum speed, etc. 3. The calculation of the bearing life under various conditions and using different methods 4. The calculation of the bearing capacity under various conditions 5. The calculation of the remaining life of a bearing for various conditions 6. The calculation of the bearing capacity of a bearing for various conditions 7. The calculation of the safety factor of a bearing 8. The calculation of the axial and radial clearance of a bearing 9. The calculation of the speed of a bearing 10. The calculation of the pressure of a lubricant 11. The calculation of the lubricant operational viscosity 12. The calculation of the mean load of a bearing 13. The calculation of the bearing speed tolerance of bearing life 14. The calculation of the value of a bearing 15. The calculation of the life of a bearing based on accumulated load 16. The calculation of the life of a bearing based on the overload factor 17. The calculation of the life of a bearing based on the bearing number 18. The calculation of the life of a bearing based on the load number 19. The calculation of the life of a bearing based on the pressure number 20. The calculation of the life of a bearing based on the mean load number 21. The calculation of the life of a bearing based on the diameter number 22. The calculation of the life of a bearing based on the type number 23. The calculation of the life of a bearing based on the running number 24. The calculation of the life of a bearing based on the life-counting number 25. The calculation of the life of a bearing based on the back-check number 26. The calculation of the life of a bearing based on the bearing rotation number 27. The calculation of the life of a bearing based on the temperature number 28. The calculation of the life of a bearing based on the speed number 29. The calculation of the life of a bearing based on the life-counting number 30. The calculation of the life of a bearing based on the bearing life number 31. The calculation of

**MITCalc - Rolling Bearings Calculation III Crack** 

MODULE MITCalc - MITCalc has basic user functions that are able to calculate INA/FAG rolling bearings, and has functions to calculate mean load, speed and life for standard bearings. There is also a full listing of FAG rolling bearing types, profiles and sizes. There are also functions to calculate the viscosity of ball bearings USER MANUAL Description: INSTALLATION -PREPARATION This module is a part of the new MITCalc program (a user program of MITRIGE) and was designed to be used with MITCalc. This program is a product of MIT (Founded by MIT Foundation). Update on urinary cytology for prostate cancer screening: What's new? Our aim was to review the current literature and update our previous summary of the current literature on the utility of urinary cytology in the detection of prostate cancer (PCa) and provide a commentary on these data in the context of contemporary clinical practice. Specifically, we discussed the impact of digital rectal examination (DRE) on cytology (unexpectedly, this was the first time we have performed this task in nearly two years); the risks and benefits of repeat cytology (these data were new in our review); the contribution of extended biopsy to the diagnosis of PCa; and the contemporary role of diagnostic prostate core biopsy in the diagnosis of high-grade prostatic intraepithelial neoplasia (PIN). The evidence of increased detection of high-grade PIN by an extended biopsy, and the increased detection of clinically significant PCa on extended biopsy were new data that help validate this new biopsy technique. A limitation of the data on the utility of prostate core biopsy in the diagnosis of PCa is that the data are derived from cross-sectional studies and prospective studies are lacking. In our updated review of the literature we have attempted to be comprehensive and transparent in our appraisal of the literature. A significant proportion of men, particularly those with negative DRE, can have a positive cytology result; however, false negative results occur. Repeat sampling of men with prior negative cytology can be performed to improve the specificity, but this does not have an impact on the sensitivity of this test. A critical appraisal of the data published since our previous review is presented. Millennials, you're buying a house. The fact that your generation has so far been unable to attain or maintain the same standard of living as those who came 2edc1e01e8

## MITCalc - Rolling Bearings Calculation III Crack + Keygen Full Version Free Download [32|64bit]

Rolling Bearings Calculation III contains 5,000 INA/FAG rolling bearings in basic types and design, thus allowing you to calculate as many different parameters as you wish. Thanks to the support for variable loadings, the software can take the life expectancy of the bearing into account and it also calculates the stator/rotor life of the motor. MITCalc - Rolling Bearings Calculation III is capable of calculating life and statistic safety for new bearings, bearing life and statistic safety for adjusted bearings. The developed algorithm uses standard deviation to calculate the safety interval. The program is equipped with a Table Manager function. It is possible to add, remove or edit single table rows or columns. A typical usage for the Table Manager allows the display of a table of dimensions and loads (force) in a larger environment. Apart from the Table Manager, MITCalc - Rolling Bearings Calculation III can also calculate the bearing mean loads, the bearing speed and other parameters. The standard module also contains a Graphical Designer which supports the DXF file format. It allows the visualization of all computed values. Moreover, MITCalc - Rolling Bearings Calculation III is capable of calculating the operational viscosity of lubricants used in various applications. MITCalc - Bearing Health Check II (MIT Calc Bearing Health Check II) is the second in a series of four modules available from MIT Learning Laboratories on the subject of rolling bearings. Both MITCalc - Bearing Health Check I (MIT Calc Bearing Health Check I) and MITCalc - Bearing Health Check II are based on the same principles, but the latter includes additional features as well as expanded functionality. The latter includes the possibility of entering measures from a microscope camera for use in calibration purposes. Furthermore, the new version can work with various bearings, provides the possibility of verifying the geometric accuracy of the shaft and the bearing and lets users calculate deviations of the bearing clearance. MITCalc - Bearing Health Check II (MIT Calc Bearing Health Check II) Description: MITCalc - Bearing Health Check II consists of 1484 INA/FAG, SKF, and Koyo bearings, by combining technical data and user input, the software provides a variety of helpful functions. It calculates mechanical loads, dimensions, geometric accuracy, life, statistic safety, and more. Furthermore, you can save your settings for a specific bearing or test run and easily start up calculations and performance diagnostics. The new version supports changes to bearing radial and

 $\frac{https://techplanet.today/post/adobe-premiere-pro-cc-2018-121269-x64-patch-cracksmind-download-top}{op}$ 

https://techplanet.today/post/impa-code-book-pdf-download-top

https://reallygoodemails.com/faugrantincwa

https://reallygoodemails.com/inocsancma

https://reallygoodemails.com/stingypxdecku

https://techplanet.today/post/naturiste-photo-famille

https://techplanet.today/post/side-by-side-1-workbook-1-audio-cds-exclusive

What's New In MITCalc - Rolling Bearings Calculation III?

It's really hard to find rolling bearings that don't need to be refurbished. So when a company is looking for a replacement of a particular type, their first step is to scan their inventory of damaged or worn bearings. For the most part, that process requires using a spreadsheet program, like Excel, to select the bearings of interest, and then use formulas to calculate the life, make sure that the bearings are used on the right equipment, and then output a part list of options. It's not a large task, but it's tedious. I'm hoping that this program will shorten that process. MITCalc - Rolling Bearings Calculation III is a \$15 tool that gets the job done, and does it in a matter of seconds. The setup is pretty straight forward and follows along the format of a normal spreadsheet. There's a download link and a help file which allows one to follow along as well as access support for questions or ideas. Despite its small size, MITCalc - Rolling Bearings Calculation III provides a lot of functionality. That list includes functions to select bearings, calculate operational parameters, calculate life statistics, use a fill list, and output the data in a number of different formats, including DXF for use in CAD programs. How It Works: MITCalc - Rolling Bearings Calculation III allows the user to select bearings by clicking on the screen, and selecting an option to either subtract or add bearings from a table. When it's finished, the process is displayed in a list of parameters for each bearing, sorted by ascending or descending order. The data can then be downloaded to a spreadsheet application, such as Excel. Problems: MITCalc - Rolling Bearings Calculation III does offer the user the ability to select the bearings of interest by clicking on the screen. However, when the user attempts to select bearings by clicking on the list, the program will accept the selection and process the calculations, but will not enter that particular bearing into the program. That means that a user must click on each bearing in turn to calculate the data, which is a bit of a pain. In addition to the aforementioned issue, the program also does not allow the user to select multiple bearings by a single click on the screen. To remedy this, the user needs to select the bearing of interest, then scroll to the top of the list and click on the next bearing. That will select it and prompt the user to make the same process for the second bearing, and so on until the desired number of bearings have been selected. It may not sound like a big issue, but it can be a bit of a nuisance when multiple bearings need to be considered for potential replacement. Verdict:

## **System Requirements:**

Antimatter Cycler DY-91-X Regenerator M-DY-41 Extractor Beam RX-46-X Sanitizer Microbe Detector GX-1B-X Refiner Gyroscope M-GX-95 Scanner M-AL-X Light Scanner M-AL-W Lightweight Fiber Optic Scanner M-AL-L

https://linesdrawn.org/coming-soon/

https://instafede.com/systray-play-1-2-0-2-crack-full-version-download-for-windows/

https://www.ollvin.in/wp-content/uploads/2022/12/sallavy.pdf

https://tribetotable.com/wp-content/uploads/2022/12/GDS-GratisDNS-DDNS-Service.pdf

http://agrit.net/wp-content/uploads/2022/12/Bulk-MD5-Password-Cracker.pdf

 $\underline{https://look-finder.com/wp-content/uploads/2022/12/JP view-Crack-Serial-Key-Download-PCW indows-2022 Latest.pdf$ 

https://modernplasticsjobs.com/wp-content/uploads/2022/12/haisha.pdf

http://jwbotanicals.com/mediajoin-download-march-2022/

 $\underline{https://www.romashopcity.com/wp-content/uploads/2022/12/Microsoft-Directory-Synchronization-Tool.pdf}$ 

 $\underline{https://www.ibjf.at/wp-content/uploads/2022/12/Word-Password-Unlocker-Keygen-For-LifeTime-Free.\underline{pdf}$